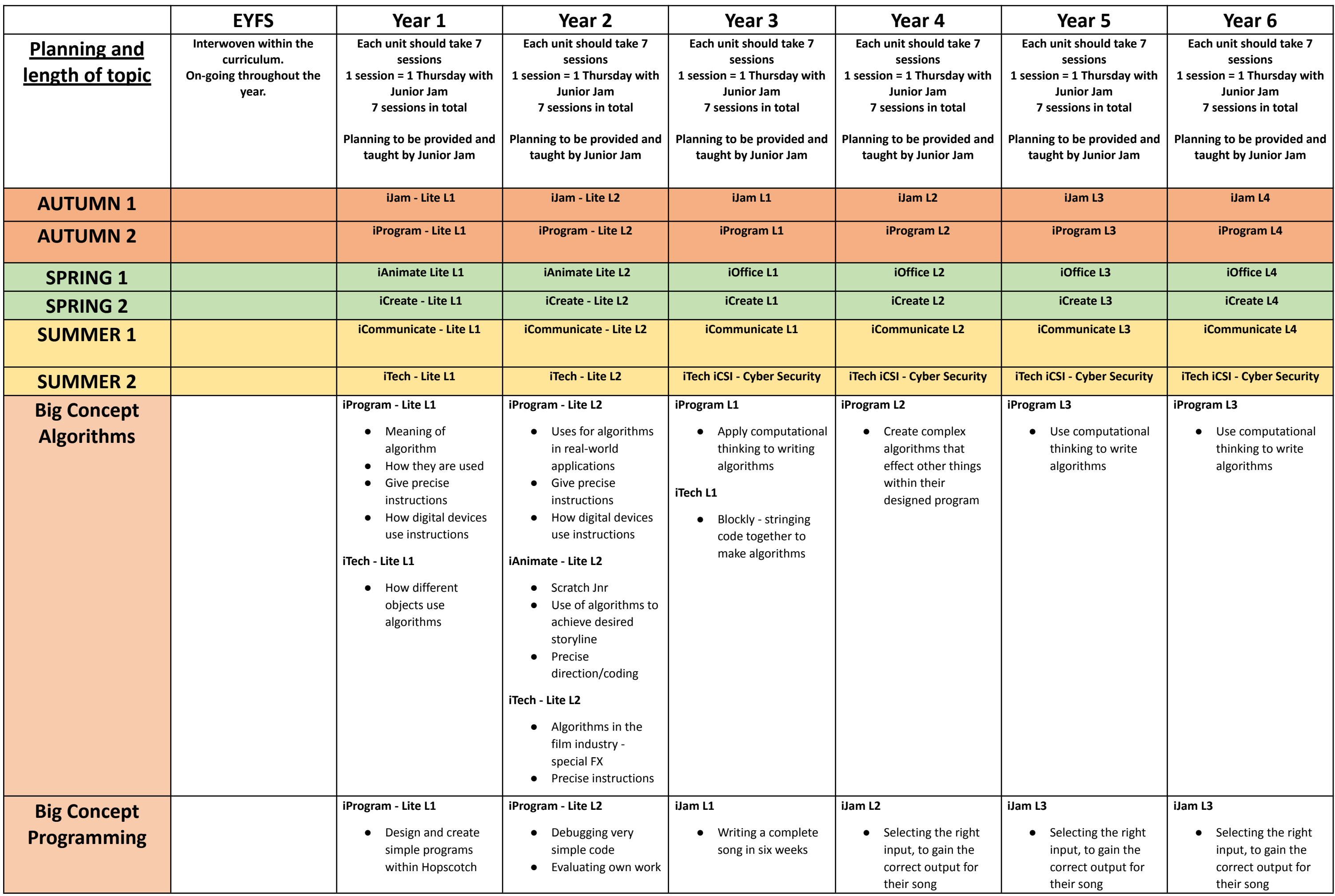

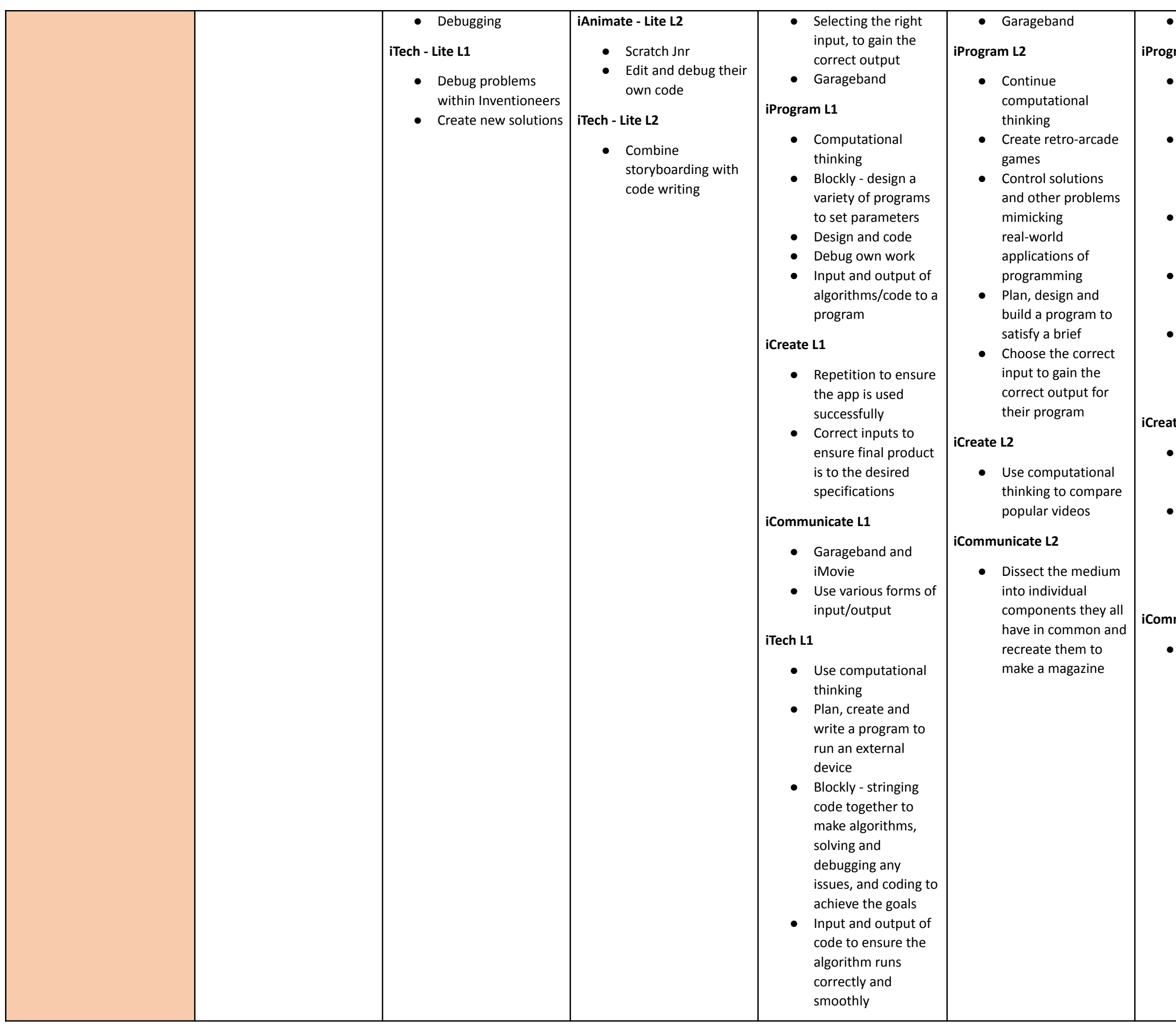

### Garageband

- Use computational thinking skills in practise
- Broken programs figure out what is wrong and fix the programs
- Writing and debugging their own code
- Input and output of algorithms/code to a program
- Choose the correct input to gain the correct output for their program

- Decompose the task of 2D Animation into smaller parts
- Learn that a slow, patient detailed approach to the input, will result in a smooth output

## **imunicate** L3

Split tasks into smaller chunks to efficiently analyse what the customers are wanting and produce something to appeal to them

### **iProgram L3**

# **iCreate L3**

### ● Garageband

## **iProgram L3**

- Use computational thinking skills in practise
- Broken programs figure out what is wrong and fix the programs
- Writing and debugging their own code
- Input and output of algorithms/code to a program
- Choose the correct input to gain the correct output for their program

# **iCreate L3**

- Decompose the task of 2D Animation into smaller parts
- Learn that a slow, patient detailed approach to the input, will result in a smooth output

## **iCommunicate L3**

● Split tasks into smaller chunks to efficiently analyse what the customers are wanting and produce something to appeal to them

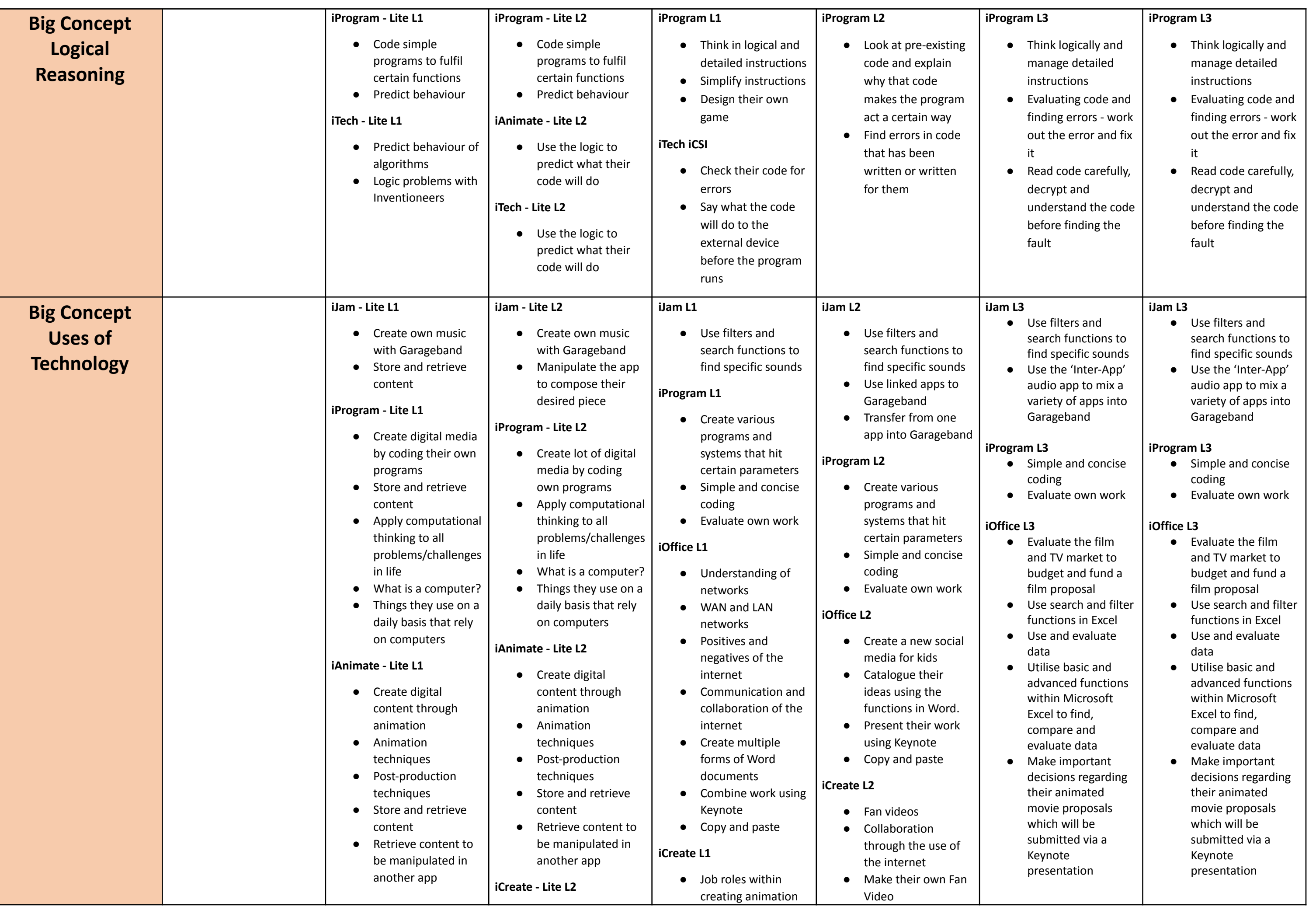

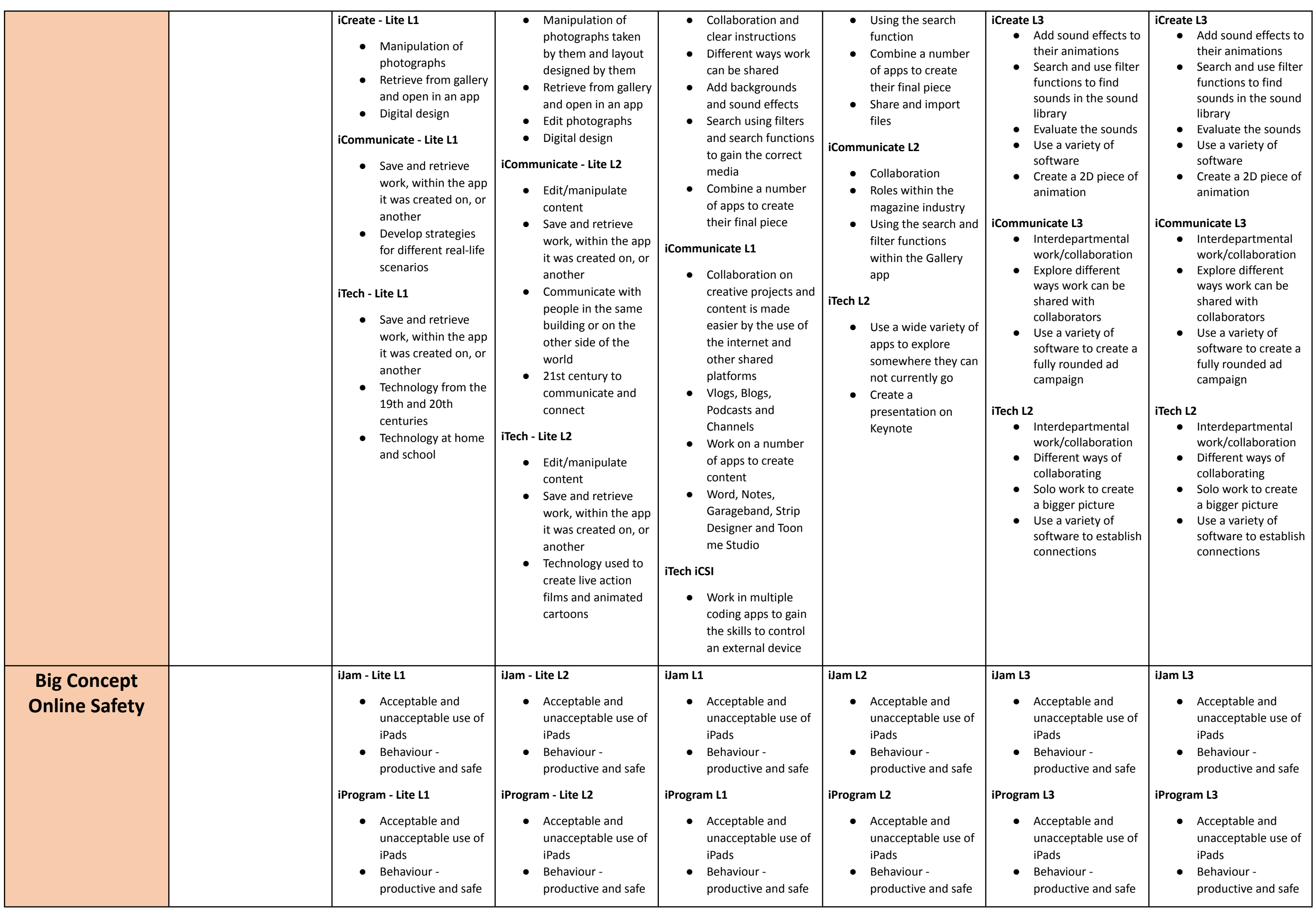

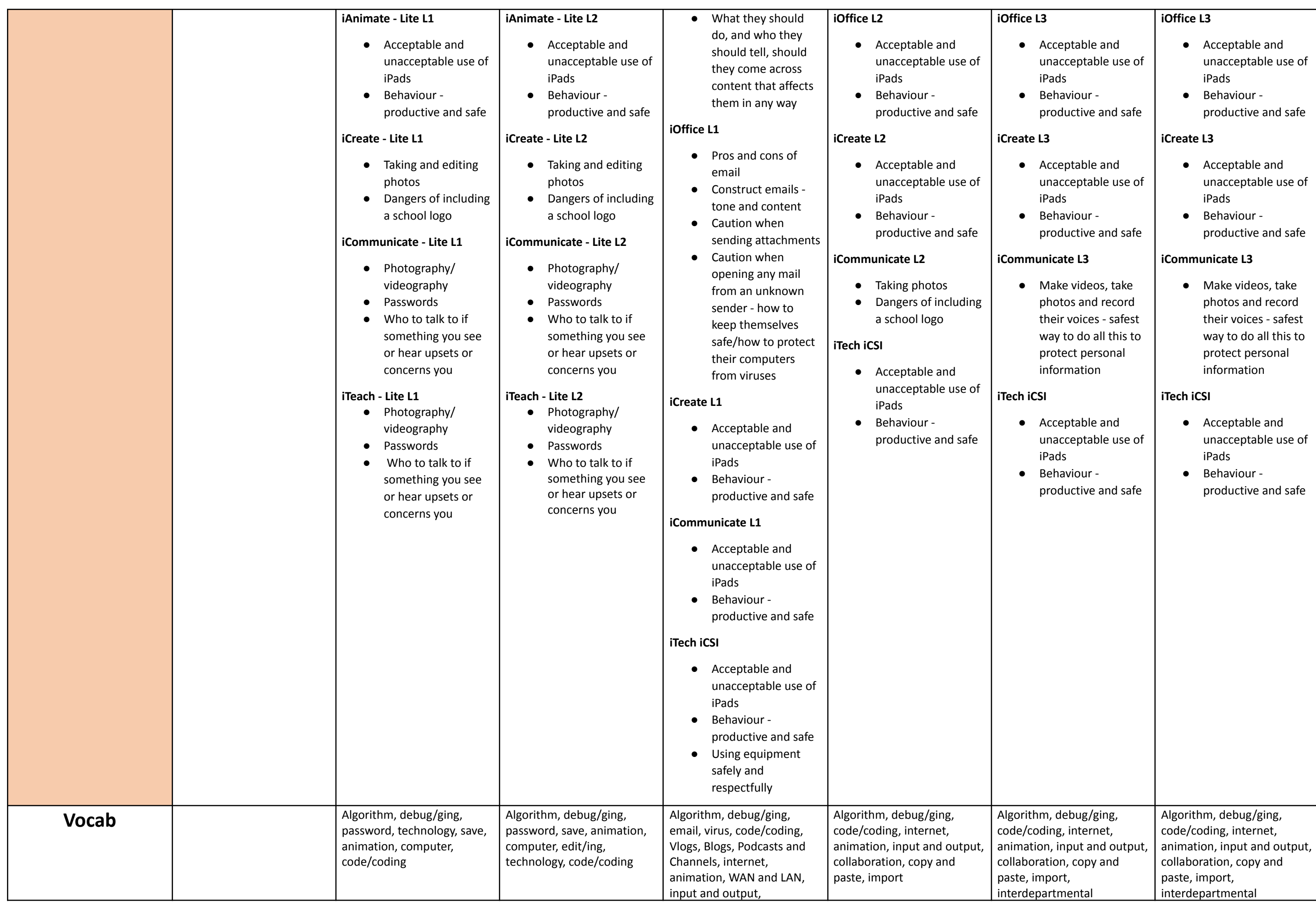

- 
- 

- 
- 

- 
- 

- 
- 

- 
- 

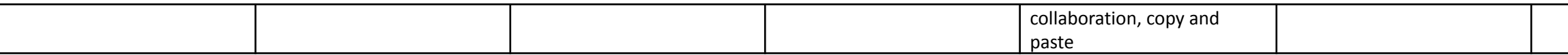

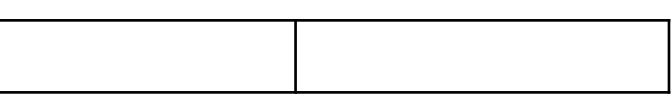